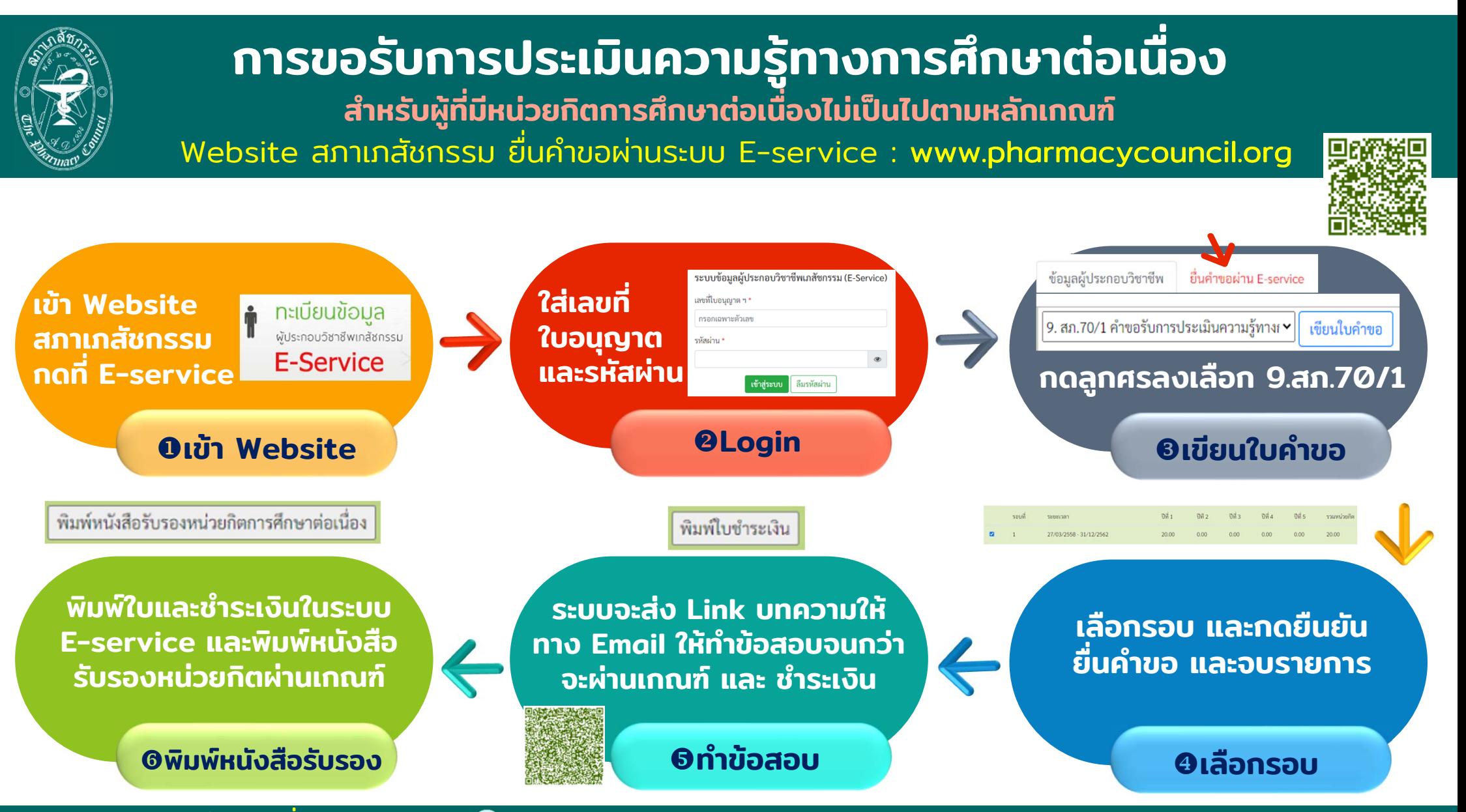

ศูนย์  $\equiv$  การศ ึ กษาต ่ อเน —ा องทางเภส ั ชศาสตร  $\equiv$ โทรศัพท์0 2591 9992 (คู่สายอัตโนมัติ) กด<sup>4</sup> / Email : ccpe@pharmacycouncil.org